# Cours de mathématiques - 5ème

M. Bak

2023-2024

# Table des matières

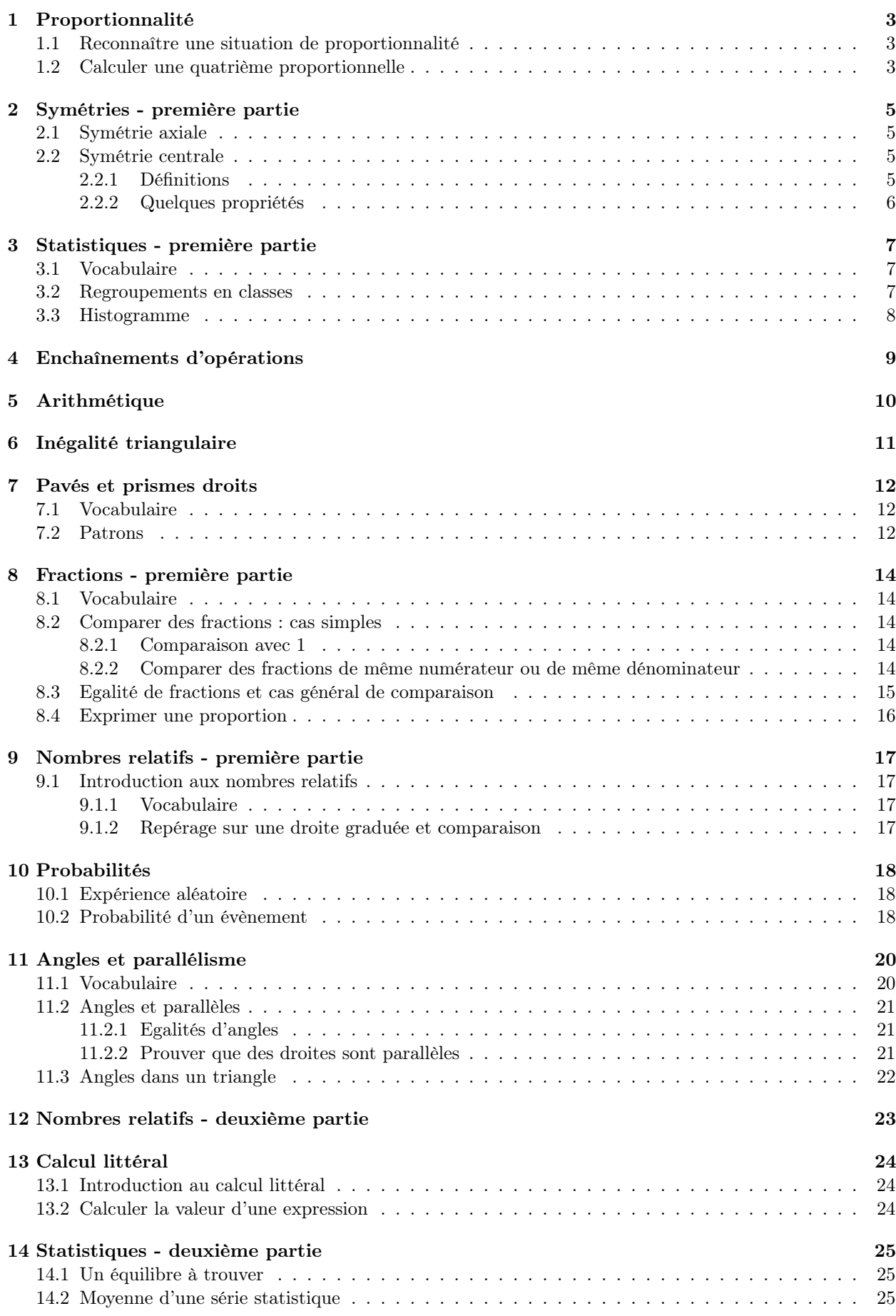

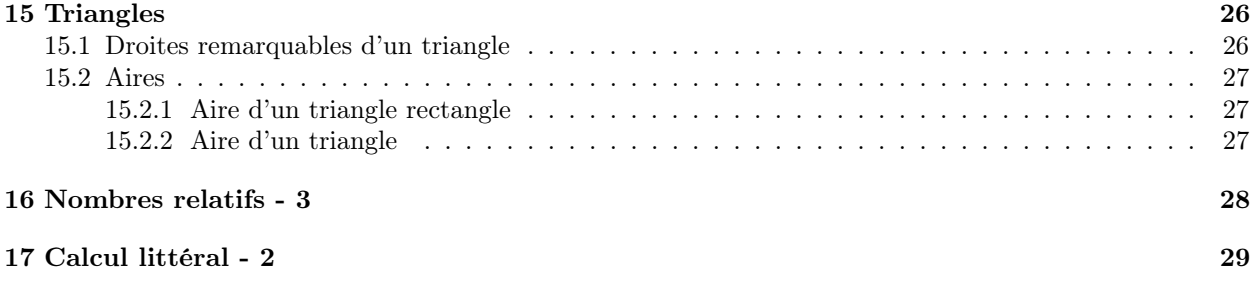

## <span id="page-3-1"></span><span id="page-3-0"></span>1.1 Reconnaître une situation de proportionnalité

### $\mathfrak{D}$  Définition

Deux grandeurs sont proportionnelles si on peut passer de l'une à l'autre en multipliant ou en divisant par un même nombre non nul.

Ce nombre est appelé coefficient de proportionnalité.

On peut présenter une telle situation sous la forme d'un tableau de proportionnalité.

### **三 Méthode**

Pour reconnaître un tableau de proportionnalité, on peut diviser la ligne du bas par la ligne du haut du tableau.

Si tous les quotients sont égaux, le tableau est un tableau de proportionnalité ; sinon, il ne l'est pas.

Exemple 1 : Périmètre d'un carré en fonction de la longueur d'un de ses côtés :

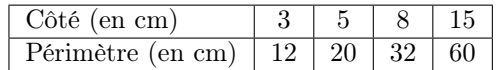

$$
\frac{12}{3} = 4
$$
 
$$
\frac{20}{5} = 4
$$
 
$$
\frac{32}{8} = 4
$$
 
$$
\frac{60}{15} = 4
$$

Tous les quotients sont égaux à 4 donc ce tableau est un tableau de proportionnalité. Le coefficient de proportionnalité est 4.

Le périmètre d'un carré est donc proportionnel à la longueur d'un de ses côtés.

Exemple 2 : Aire d'un carré en fonction de la longueur d'un de ses côtés :

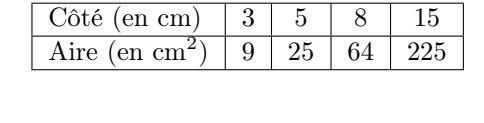

25  $\frac{5}{5} = 5$ 

Les quotients ne sont pas tous égaux donc ce n'est pas un tableau de proportionnalité. L'aire d'un carré n'est pas proportionnelle à la longueur d'un de ses côtés.

## <span id="page-3-2"></span>1.2 Calculer une quatrième proportionnelle

9  $\frac{3}{3} = 3$ 

Problème : Chez un fleuriste, 9 roses coûtent  $22.5 \in \mathbb{C}$  Combien coûteraient 45 de ces roses ?

Il s'agit d'une situation de proportionnalité : le prix est proportionnel au nombre de roses. On peut donc construire un tableau de proportionnalité :

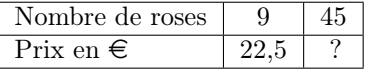

#### ₹ Méthode - Combinaison de colonnes

La méthode par combinaisons consiste à combiner les colonnes connues entre elles à l'aide d'opérations afin d'en déterminer des nouvelles.

On remarque que 45 roses, c'est 5 fois 9 roses donc 45 roses coûteront 5 fois plus cher que 9 roses.

## $22, 5 \times 5 = 112, 5 \in$

Avec la méthode de combinaison de colonnes, si l'on souhaite connaître le prix de 54 roses, il suffit d'ajouter les prix de 9 roses et de 45 roses car  $9 + 45 = 54$ . 54 roses coûteraient ainsi :  $22.5 + 112.5 = 135 \in$ .

## ₹ Méthode - Retour à l'unité

Le retour à l'unité consiste à se ramener à une quantité de 1 à l'aide d'un quotient.

On calcule le prix d'une rose :  $22, 5 \div 9 = 2, 5 \in$ Une rose coûte  $2.5 \infty$ .  $2, 5 \times 45 = 112, 5 \in$ 45 roses coûtent 112,5  $\in$ .

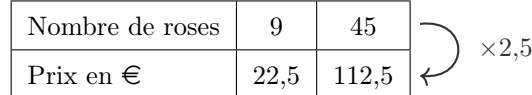

#### ₹ Méthode - Produits en croix

En dessinant une croix dans le tableau de proportionnalité, une case vide peut être calculée en multipliant les deux nombres reliés entre eux et en divisant par le troisième.

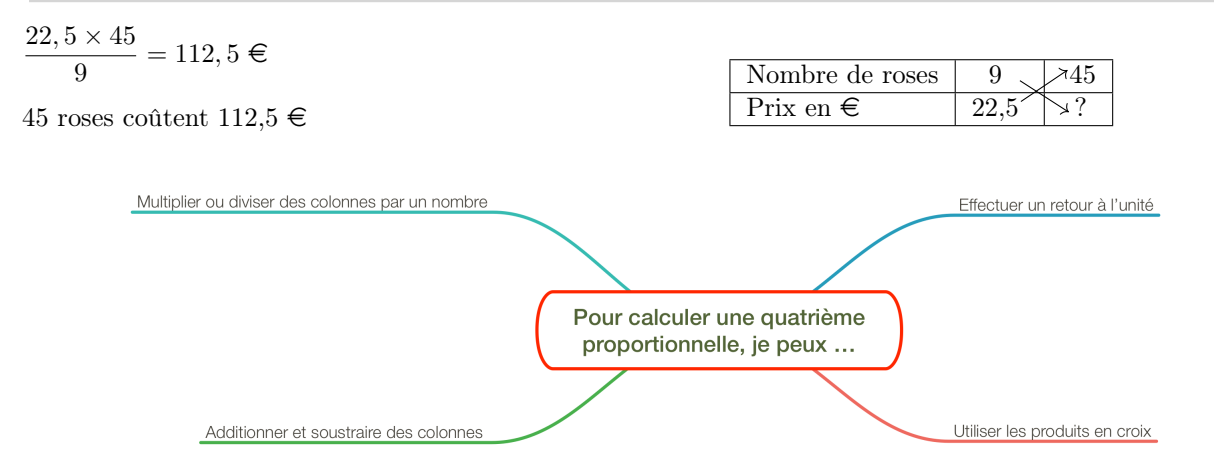

## <span id="page-5-1"></span><span id="page-5-0"></span>2.1 Symétrie axiale

## $\widehat{\mathbb{D}}$  Définition

M est un point quelconque qui n'appartient pas à une droite (d). Le symétrique de M par rapport à (d) est le point M' tel que (d) est la médiatrice du segment [MM'].

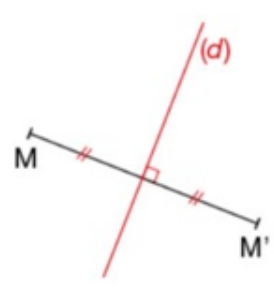

## *G* Remarque

Si le point M appartient à la droite (d), son symétrique est le point M lui-même. On dit que M et M' sont confondus.

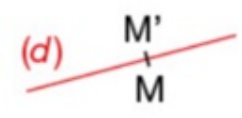

## <span id="page-5-2"></span>2.2 Symétrie centrale

## <span id="page-5-3"></span>2.2.1 Définitions

## $\widehat{\mathbb{D}}$  Définition

Deux figures sont symétriques par rapport à un point O lorsqu'elles se superposent après avoir effectué un demi-tour autour de ce point.

Ce point est alors appelé "centre de symétrie".

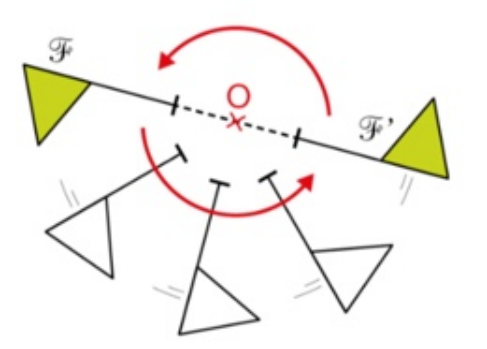

## $\widehat{\mathbb{D}}$  Définition

Le symétrique du point A (distinct de O) par rapport au point O est le point A' tel que O est le milieu du segment [AA'].

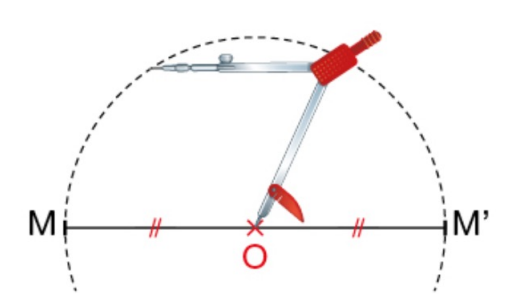

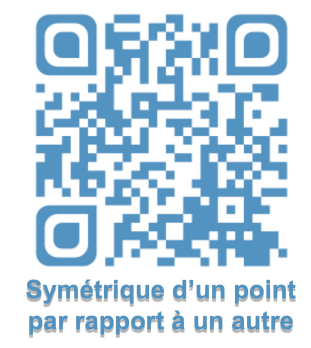

#### **C** Remarque

Dans la symétrie de centre O, l'image du point O est le point O.

## <span id="page-6-0"></span>2.2.2 Quelques propriétés

## Ó Propriété

- Dans la symétrie centrale de centre O :
- Le symétrique d'une droite est une droite parallèle ;
- Le symétrique d'un segment est un segment parallèle et de même longueur ;
- Le symétrique d'un cercle est un cercle de même rayon.

## ♥ À savoir

La symétrie centrale conserve les longueurs et les angles.

## <span id="page-7-1"></span><span id="page-7-0"></span>3.1 Vocabulaire

## $\mathfrak{D}$  Définition

- Dans une série statistique :
- L'effectif d'une valeur est le nombre de fois où cette valeur apparaît dans la liste ;
- L'effectif total d'une série statistique est le nombre total de données dans cette série ;
- La fréquence d'une valeur est le quotient de l'effectif de cette valeur par l'effectif total.

♥ À savoir

fréquence = effectif effectif total

Exemple :

Voici la répartition des élèves dans une classe :

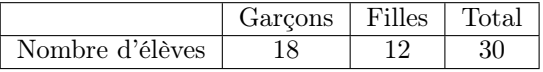

L'effectif de filles dans la classe est 12. En effet, il y a 12 filles dans la classe. L'effectif total est 30. en effet, il y a 30 élèves en tout dans la classe. La fréquence de filles est  $\frac{12}{30}$  soit 0,4.

## **C** Remarque

La fréquence peut s'exprimer par une fraction, un nombre décimal ou un pourcentage.

Dans l'exemple précédent, la fréquence de filles dans la classe est de :

$$
\frac{12}{30}=0,40=40\%
$$

♥ À savoir

$$
\text{fřéquence en }\%\ = \frac{\text{effectif}}{\text{effectif total}}\times 100
$$

## <span id="page-7-2"></span>3.2 Regroupements en classes

Lorsque les données numériques sont nombreuses, on peut les regrouper par classes pour les rendre plus lisibles.

Exemple : On a demandé à 130 personnes le temps moyen en minutes qu'elles passaient dans les transports en commun. Les réponses vont de 2 à 50 minutes. On a regroupé les données en classes d'amplitude 10 minutes :

<span id="page-7-3"></span>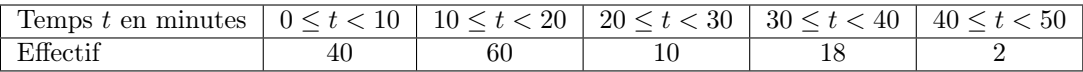

# 3.3 Histogramme

Lorsque les données sont regroupées en classes, on peut les représenter sous la forme d'un histogramme.

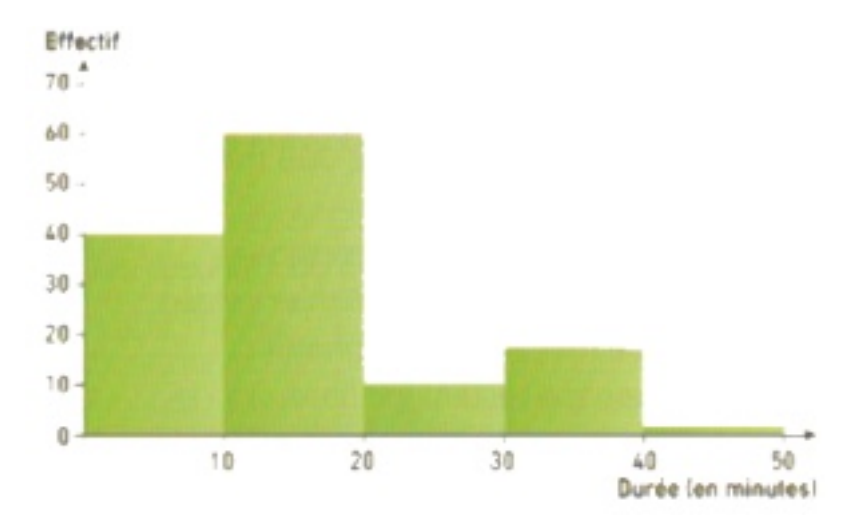

## **C** Remarque

Lorsque toutes les classes ont la même amplitude, la hauteur d'un rectangle est proportionnelle à l'effectif de la classe qu'il représente.

# <span id="page-9-0"></span>4- Enchaînements d'opérations

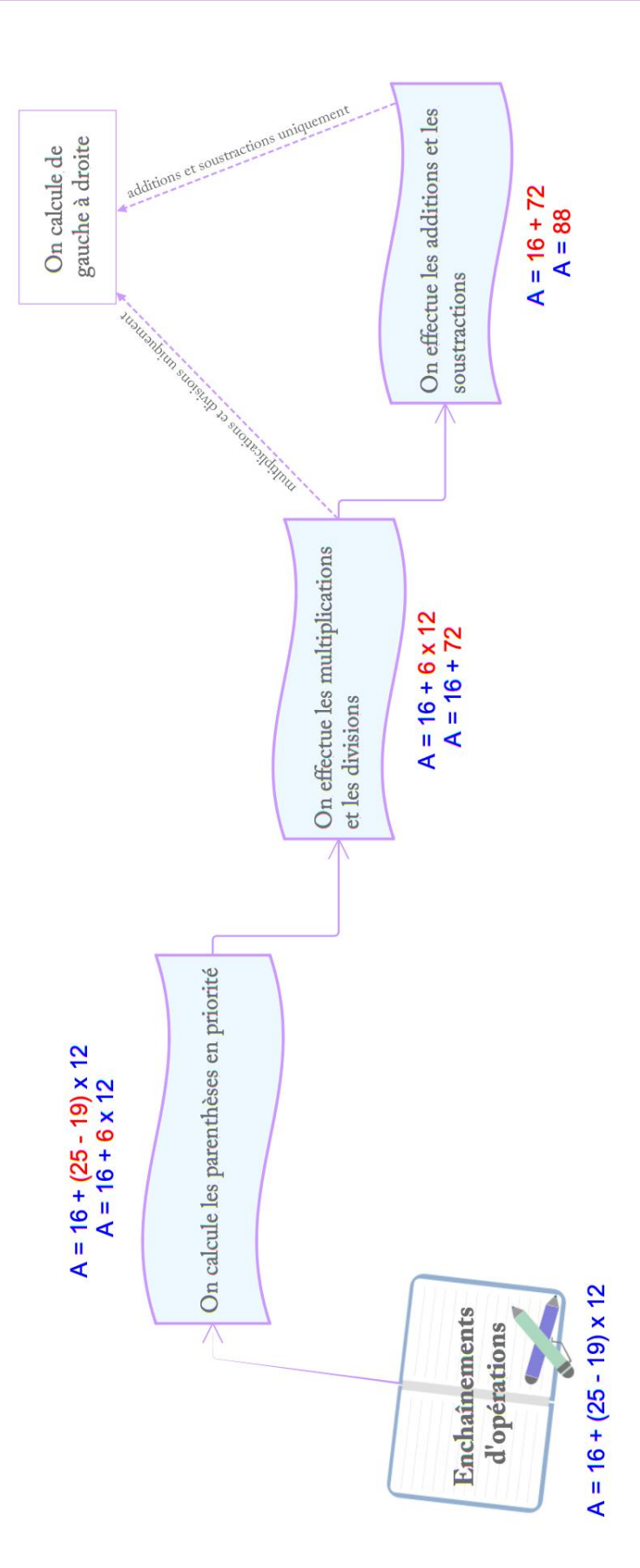

# <span id="page-10-0"></span>5- Arithmétique

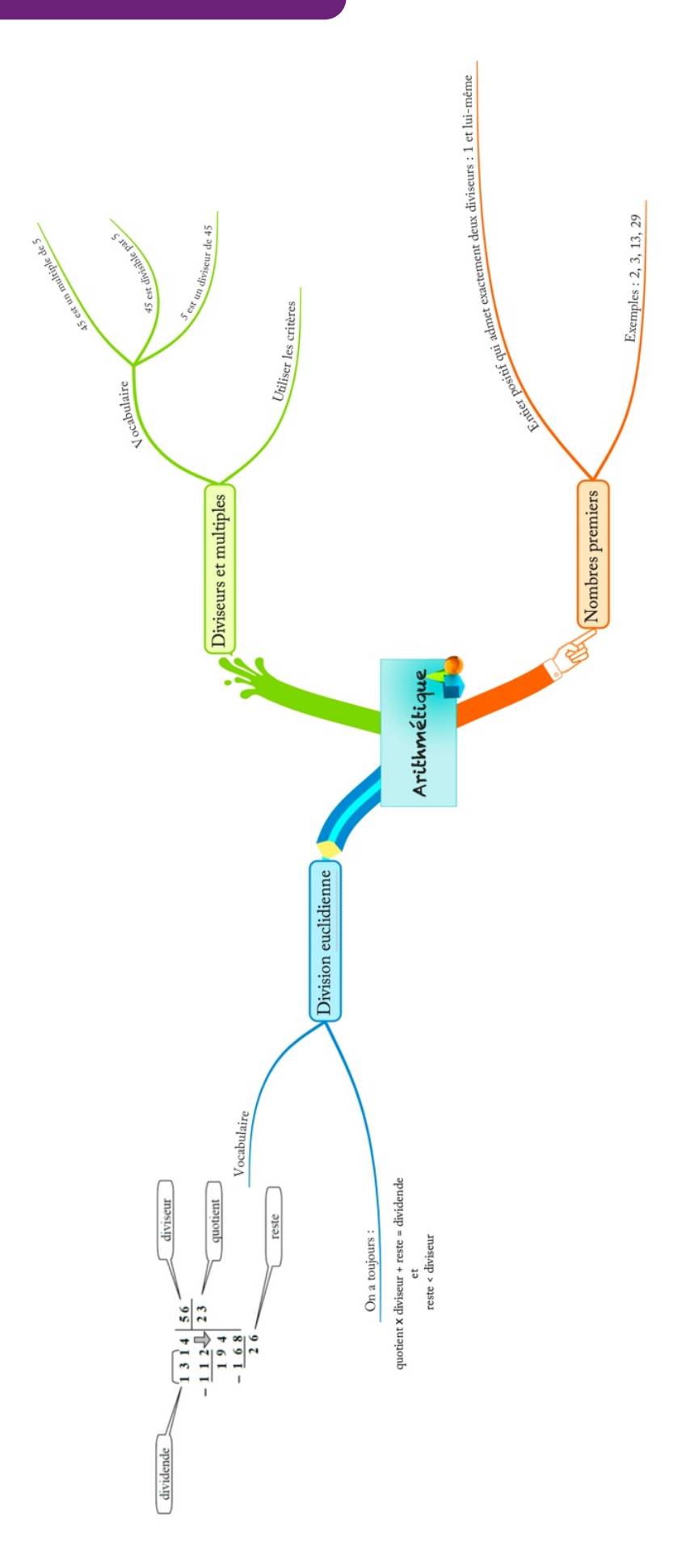

# <span id="page-11-0"></span>6- Inégalité triangulaire

Un spaghetto mesure environ 25 cm.

Peut-on toujours construire un triangle en cassant un spaghetto en 3 morceaux ?

Afin de pouvoir construire un triangle, il suffit que les petits morceaux réunis aient une longueur supérieure à celle du plus grand morceau.

Propriété 6.0.1 Un triangle n'est constructible que lorsque la somme des deux plus petites longueurs est supérieure à la plus grande longueur.

#### Exemple 1 :

Est-il possible de construire un triangle ABC tel que  $AB = 2$  cm;  $BC = 3$  cm et  $AC = 4$  cm?  $AB + BC = 2$  cm  $+3$  cm  $= 5$  cm

On a  $AB + BC > AC$ , donc le triangle est constructible.

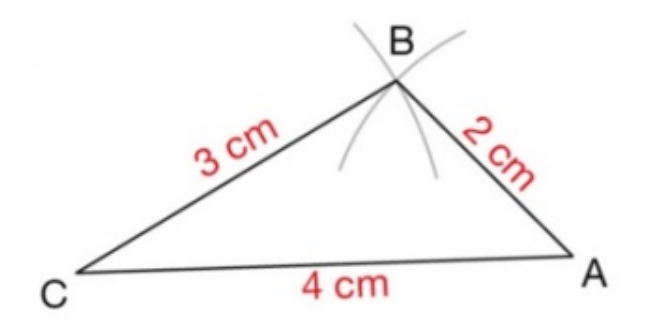

Exemple 2 :

Est-il possible de construire un triangle EFG tel que  $EF = 3$  cm;  $EG = 6$  cm et  $FG = 11$  cm?  $EF + EG = 3 cm + 6 cm = 9 cm$ 

On a  $EF + EG < FG$ , donc le triangle n'est pas constructible.

Remarque 6.0.2 En cas d'égalité, les trois points sont alignés.

# <span id="page-12-0"></span>7- Pavés et prismes droits

## <span id="page-12-1"></span>7.1 Vocabulaire

Définition 7.1.1 Un parallélépipède rectangle (ou pavé droit) est un solide dont les six faces sont des rectangles.

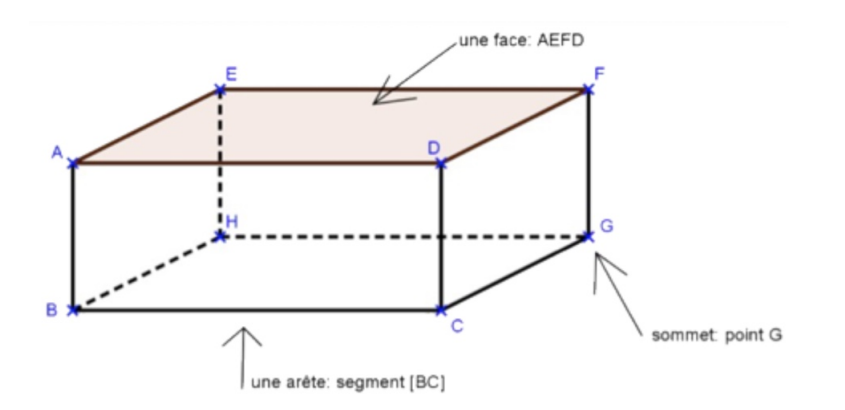

Définition 7.1.2 Un prisme droit est un solide qui possède :

- deux faces parallèles appelées les bases. Elles représentent deux polygones superposables.
- des faces latérales qui sont toutes des rectangles.

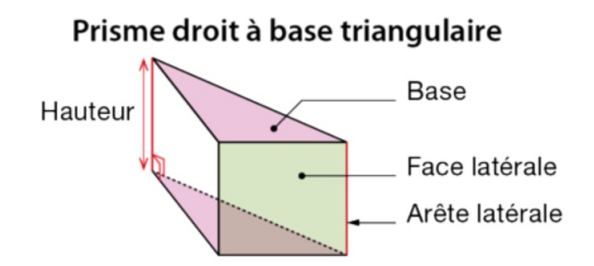

## <span id="page-12-2"></span>7.2 Patrons

Pour construire le patron d'un pavé droit ou d'un prisme droit, il suffit de le déplier et de le "mettre à plat".

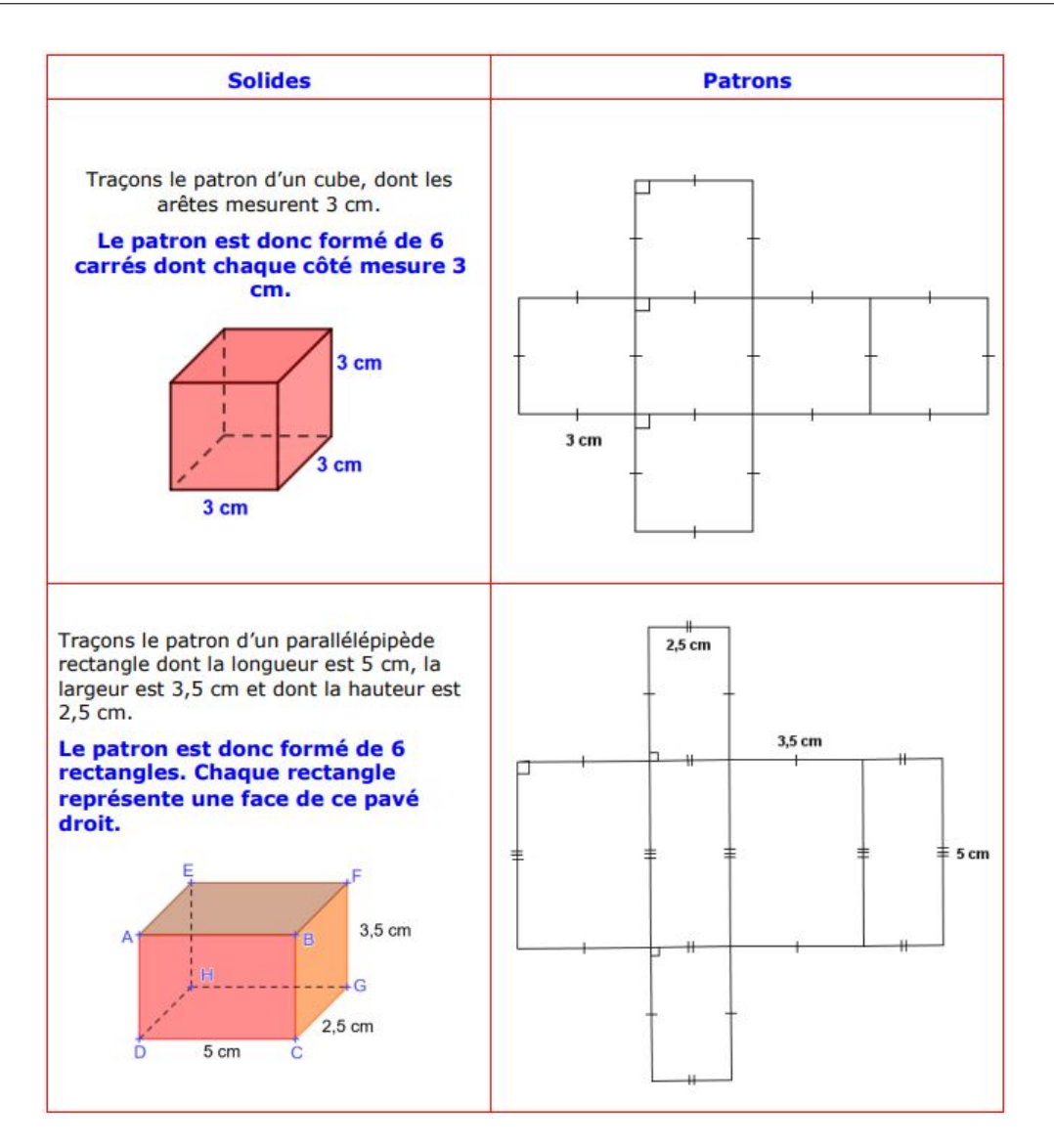

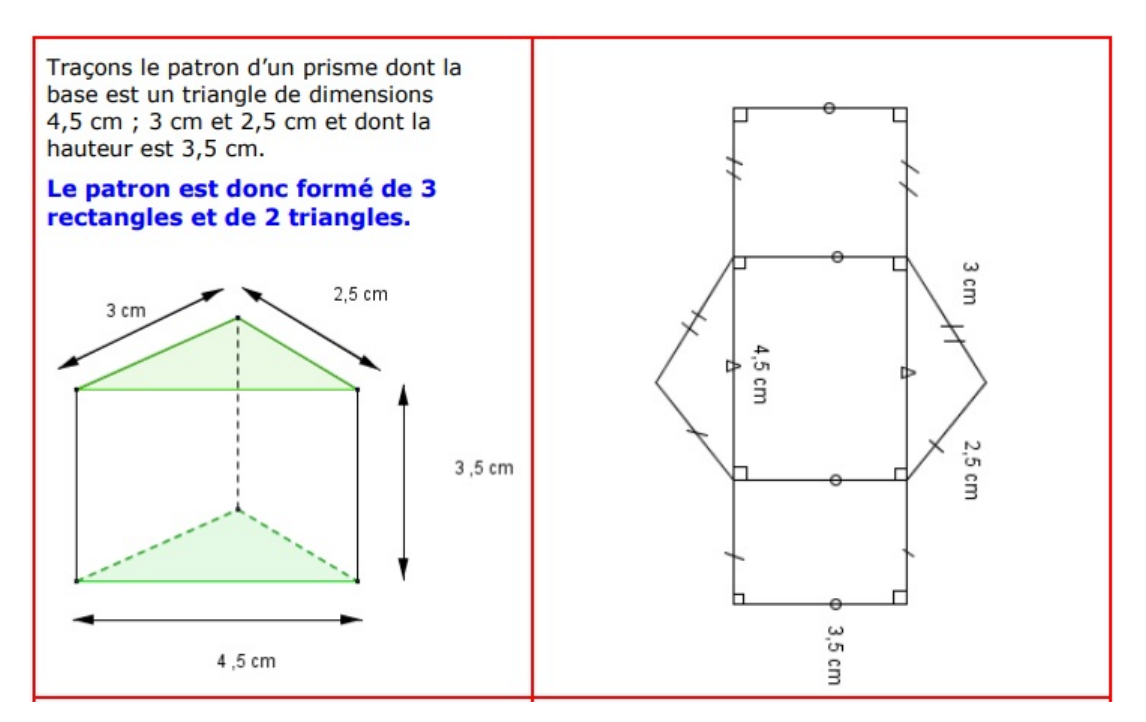

# <span id="page-14-0"></span>8- Fractions - première partie

## <span id="page-14-1"></span>8.1 Vocabulaire

**Définition 8.1.1** a et b désignent deux nombres avec  $b \neq 0$ . Le quotient de a par b est le nombre qui, multiplié par b donne a. On le note  $a \div b$  ou  $\frac{a}{b}$  $\frac{a}{b}$ .

Exemple :

Le quotient de 7 par 4 est  $\frac{7}{4}$ . C'est le nombre qui, multiplié par 4, donne 5.

$$
\frac{7}{4} \times 4 = 7
$$

Remarque 8.1.2 On ne peut jamais diviser par zéro.

Définition 8.1.3 Tout nombre pouvant s'écrire sous la forme d'une fraction est appelé un nombre rationnel.

Remarque 8.1.4 • Un nombre décimal est un nombre rationnel.

7,28 est un nombre décimal donc il est rationnel. En effet : 7,28 =  $\frac{728}{100}$ 100

• Il existe des nombres qui ne sont pas rationnels. On dit qu'ils sont irrationnels. Citons par exemple le nombre  $\pi$  qui est irrationnel.

## <span id="page-14-2"></span>8.2 Comparer des fractions : cas simples

#### <span id="page-14-3"></span>8.2.1 Comparaison avec 1

Méthode 8.2.1 On peut facilement reconnaître les quotients qui sont supérieurs à 1 :

• Si le numérateur est supérieur au dénominateur, alors l'écriture fractionnaire est supérieure à 1.

• Si le numérateur est inférieur au dénominateur, alors l'écriture fractionnaire est inférieure à 1.

Exemples :

$$
\frac{12}{5}>1\qquad \qquad \frac{4}{9}<1
$$

#### <span id="page-14-4"></span>8.2.2 Comparer des fractions de même numérateur ou de même dénominateur

Méthode 8.2.2 Pour comparer deux fractions de même dénominateur, on compare les numérateurs. La plus grande est celle qui a le plus grand numérateur.

Exemple :

3  $\frac{3}{10} < \frac{7}{10}$  $\frac{1}{10}$  car les deux fractions ont le même dénominateur et 3 < 7.

Méthode 8.2.3 Pour comparer deux fractions de même numérateur, on compare les dénominateurs. La plus grande est celle qui a le plus petit dénominateur.

<span id="page-14-5"></span>Exemple : 13  $\frac{13}{5} > \frac{13}{7}$  $\frac{12}{7}$  car les deux fractions ont le même numérateur et  $7 > 5$ .

## 8.3 Egalité de fractions et cas général de comparaison

Propriété 8.3.1 Un quotient ne change pas si l'on multiplie ou l'on divise son numérateur et son dénominateur par un même nombre non nul.

a, b et k désignent trois nombres avec  $b \neq 0$  et  $k \neq 0$ .

$$
\frac{a}{b} = \frac{a \times k}{b \times k}
$$

$$
\frac{a}{b} = \frac{a \div k}{b \div k}
$$

Exemples : 4  $\frac{4}{3} = \frac{4 \times 5}{3 \times 5}$  $\frac{4\times5}{3\times5}=\frac{20}{15}$ 15 24  $\frac{24}{30} = \frac{24 \div 3}{30 \div 3}$  $\frac{24 \div 3}{30 \div 3} = \frac{8}{10}$ 10

Méthode 8.3.2 Simplifier une fraction consiste à écrire une fraction qui lui est égale mais avec un numérateur et un dénominateur plus petits.

Pour cela, on cherche un diviseur commun au numérateur et au dénominateur.

### Exemple :

On souhaite simplifier la fraction  $\frac{36}{15}$ : 36 et 15 sont tous les deux divisibles par 3. On peut donc écrire : 36  $\frac{36}{15} = \frac{12 \times 3}{5 \times 3}$  $\frac{12 \times 3}{5 \times 3} = \frac{12}{5}$ 5

Remarque 8.3.3 • Pour simplifier une fraction, on peut utiliser les critères de divisibilité. • Si le dénominateur d'une fraction est 10, 100, 1 000..., on dit que cette fraction est une fraction décimale.

Méthode 8.3.4 Pour diviser un nombre par un nombre décimal, on peut multiplier le dividende et le diviseur par 10, 100, 1 000... pour rendre le diviseur entier.

Exemple 1 :

 $4 \div 1, 25 = \frac{4}{1.6}$  $\frac{4}{1,25} = \frac{4 \times 100}{1,25 \times 10}$  $\frac{4 \times 100}{1,25 \times 100} = \frac{400}{125}$ 125 Il suffit ensuite de poser la division décimale :

$$
\begin{array}{r|l}\n-4 & 0 & 0 & 1 & 2 & 5 \\
\hline\n-3 & 7 & 5 & 3 & 3 & 2 \\
\hline\n-2 & 5 & 0 & 0 & 0 \\
\hline\n0 & & & & 0\n\end{array}
$$

Exemple 2 :

 $0, 72 \div 1, 2 = \frac{0, 72}{1, 8}$  $\frac{1}{1,2} = \frac{0,72 \times 100}{1,2 \times 100}$  $\frac{1}{1,2 \times 100} = \frac{72}{120}$ 120 Il suffit ensuite de poser la division décimale :

$$
-\begin{array}{c|c}\n7 & 2 & 1 & 2 & 0 \\
0 & 0 & 0.6 \\
\hline\n7 & 2 & 0 & 0 \\
\hline\n0 & 0 & 0\n\end{array}
$$

Méthode 8.3.5 Pour comparer deux fractions de dénominateurs différents, on peut les réduire au même dénominateur.

Exemple :

On souhaite comparer  $\frac{3}{4}$  et  $\frac{7}{8}$  $\frac{1}{8}$ . On peut écrire : 3  $\frac{3}{4} = \frac{3\times2}{4\times2}$  $\frac{3\times2}{4\times2}=\frac{6}{8}$ 8 6  $\frac{6}{8}$  et  $\frac{7}{8}$  $\frac{7}{8}$  ont le même dénominateur et 6<8 donc :  $\frac{6}{8} < \frac{7}{8}$  $\frac{1}{8}$ . Finalement :  $\frac{3}{4} < \frac{7}{8}$  $\frac{1}{8}$ .

## <span id="page-16-0"></span>8.4 Exprimer une proportion

Définition 8.4.1 Une proportion peut s'exprimer sous la forme d'une fraction, d'un nombre décimal ou d'un pourcentage.

Exemple :

Dans une classe de 5ème, il y a 18 filles sur un total de 30 élèves.

On dit que la proportion de filles dans cette classe est égale à :  $\frac{\text{nombre de filles}}{\text{nombre total d'éleves}} = \frac{18}{30}$  $\frac{16}{30}$ . On dit aussi que cette proportion est de 0,6 car  $\frac{18}{30} = 0, 6$ .

Comme  $0, 6 = \frac{60}{100}$  $\frac{60}{100}$ , on dit aussi que cette proportion est de 60%

# <span id="page-17-0"></span>9- Nombres relatifs - première partie

## <span id="page-17-1"></span>9.1 Introduction aux nombres relatifs

## <span id="page-17-2"></span>9.1.1 Vocabulaire

Définition 9.1.1 Un nombre relatif se compose d'un signe et d'une distance à zéro. Le signe est soit  $" +"$  soit  $" -".$ 

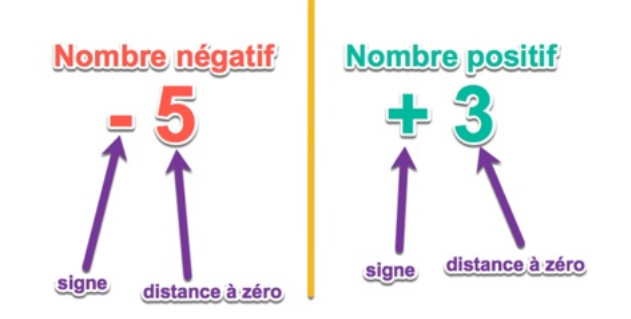

Les nombres positifs (supérieurs à 0, signe + non obligatoire) et les nombres négatifs (inférieurs à 0) forment les nombres relatifs.

<span id="page-17-3"></span>Ces nombres sont utilisés pour décrire certaines situations : température, profondeur...

### 9.1.2 Repérage sur une droite graduée et comparaison

On repère la position d'un point sur une droite graduée par son abscisse. C'est un nombre relatif. Exemple :

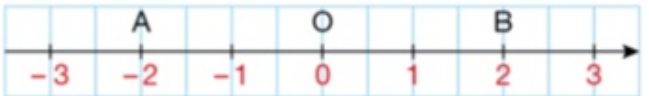

Le point  $A$  a pour abscisse  $-2$ . On note  $A(-2)$ .

Le point B a pour abscisse 2. On note  $B(2)$ .

Les points A et B sont symétriques par rapport à l'origine O.

On dit que les nombres  $-2$  et  $+2$  sont opposés et leur distance à zéro est 2.

Méthode 9.1.2 1) Un nombre négatif est toujours inférieur à un nombre positif. 2) Si deux nombres sont négatifs, le plus grand est le plus proche de zéro.

Exemple :

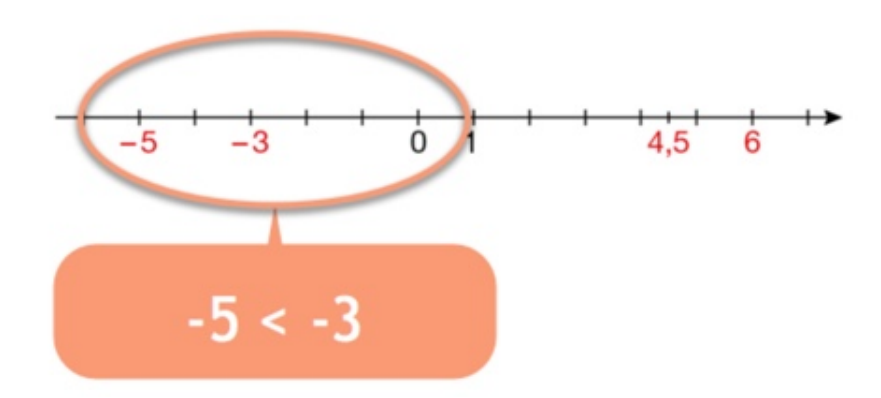

# <span id="page-18-0"></span>10- Probabilités

## <span id="page-18-1"></span>10.1 Expérience aléatoire

## $\widehat{\mathbb{D}}$  Définition

Une expérience est dite aléatoire si on ne peut pas prévoir son résultat.

## $\widehat{\mathbb{D}}$  Définition

Dans une expérience aléatoire, chaque résultat est appelé une issue.

Exemple :

On considère un dé équilibré à 6 faces. Sur ses faces sont inscrits les numéros 1, 2, 3, 4, 5 et 6. On lance le dé et on lit le numéro inscrit sur la face supérieure. Cela constitue une expérience aléatoire. Les issues possibles sont  $: 1, 2, 3, 4, 5$  et 6.

## $\widehat{\mathbb{D}}$  Définition

Dans une expérience aléatoire, un évènement est constitué d'une ou plusieurs issues.

### Exemple :

<span id="page-18-2"></span>Lors du lancer de dé précédent, "Obtenir un nombre pair" est un évènement qui peut être réalisé par les issues 2, 4 et 6.

## 10.2 Probabilité d'un évènement

Dans l'expérience de la roue équilibrée du premier paragraphe, il y a 1 chance sur 5 d'obtenir chacun des numéros. On dit que chaque issue a pour probabilité  $\frac{1}{5}$ .

### ♥ À savoir

Une probabilité est un nombre compris entre 0 et 1 que l'on peut écrire sous la forme d'une fraction, d'un nombre décimal (quand c'est possible) ou d'un pourcentage.

La probabilité  $\frac{1}{5}$  peut aussi s'exprimer avec un nombre à virgule  $(0,2)$  ou sous la forme d'un pourcentage  $(20 \%)$ .

### **国** Notation

La probabilité d'un évènement  $A$  est notée  $p(A)$ .

#### $\mathfrak{D}$  Définition

Dans une expérience aléatoire, lorsque tous les tirages ont la même probabilité de se réaliser, on dit que l'on est dans une situation d'équiprobabilité.

### **三 Méthode**

Dans une situation d'équiprobabilité, on peut bien souvent calculer la probabilité d'un évènement A de la façon suivante :

 $p(A) = \frac{\text{nombre de cas favorable}}{\text{nombre de cas possible}}$ 

Exemple :

On tourne la roue de loterie équilibrée ci-contre et on relève le numéro du secteur qui s'arrête en face du repère rouge.

Les issues de l'expérience sont 1, 2, 3 et 4.

L'évènement  $A$  : "le nombre obtenu est pair" est réalisé par les issues  $2$  et  $\,$ 4.

$$
p(A) = \frac{4}{6} = \frac{2}{3}
$$

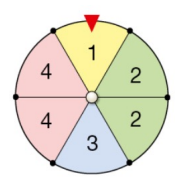

# <span id="page-20-0"></span>11- Angles et parallélisme

# <span id="page-20-1"></span>11.1 Vocabulaire

## $\widehat{\mathbb{D}}$  Définition

Deux angles opposés par le sommet ont le même sommet et des côtés dans le prolongement l'un de l'autre.

## Ó Propriété

Si deux angles sont opposés par le sommet, alors ils ont la même mesure.

### Exemple :

Les angles  $x\widehat{Oy}$  et  $t\widehat{Oz}$  sont opposés par le sommet dont ils ont la même mesure.

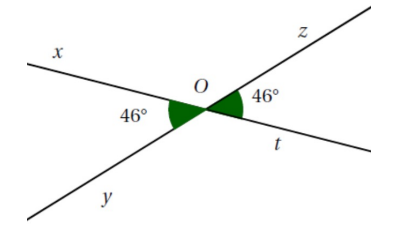

## $\widehat{\mathfrak{D}}$  Définition

Lorsque deux droites sont coupées par une sécante, deux angles sont alternes-internes si :

- ils n'ont pas le même sommet ;
- ils sont situés de part et d'autre de la sécante ;
- ils sont situés à l'intérieur de la bande formée par les deux droites.

### Exemple :

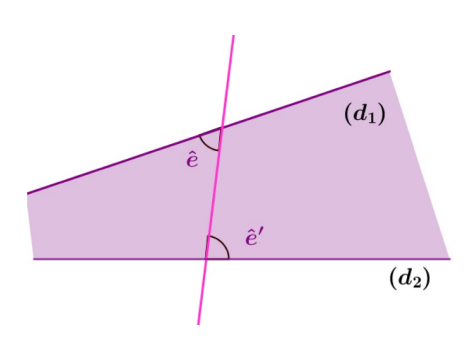

Les angles  $\hat{e}$  et  $\hat{e'}$  sont alternes-internes.

### $\widehat{\mathbb{D}}$  Définition

Lorsque deux droites sont coupées par une sécante, deux angles sont correspondants si :

- ils n'ont pas le même sommet ;
- ils sont situés du même côté de la sécante ;
- un seul des deux angles est situé à l'intérieur de la bande formée par les deux droites.

### Exemple :

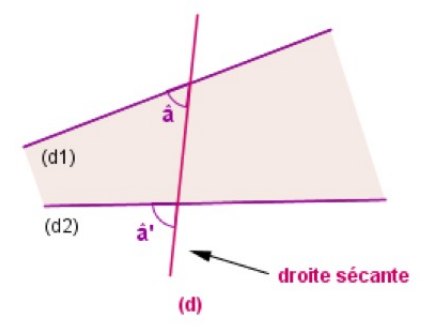

<span id="page-21-0"></span>Les angles  $\hat{a}$  et  $\hat{a'}$  sont correspondants.

## 11.2 Angles et parallèles

## <span id="page-21-1"></span>11.2.1 Egalités d'angles

### Ó Propriété

Si deux droites parallèles sont coupées par une sécante, alors elles déterminent des angles alternesinternes de même mesure.

#### Exemple :

Les droites  $(xx')$  et  $(yy')$  sont parallèles. Quelle est la mesure de l'angle  $\widehat{zBy'}$ ?

Les droites  $(xx')$  et  $(yy')$  sont parallèles et les angles  $xA\overline{x'}$  et  $\overline{z}B\overline{y'}$  sont des angles alternes-internes donc  $\widehat{zBy'} = \widehat{xAz'} = 50^{\circ}$ 

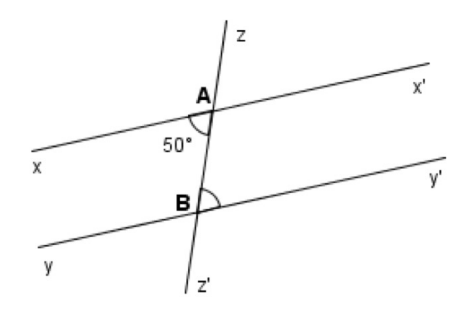

#### Ó Propriété

Si deux droites parallèles sont coupées par une sécante, alors elles déterminent des angles correspondants de même mesure.

### Exemple :

Les droites  $(xx')$  et  $(yy')$  sont parallèles. Quelle est la mesure de l'angle  $\widehat{yBz'}$ ?

Les droites  $(xx')$  et  $(yy')$  sont parallèles et les angles  $x\widehat{Az'}$  et  $y\widehat{Bz'}$  sont des angles correspondants donc  $\widehat{yBz'} = \widehat{xAz'} = 50^{\circ}$ 

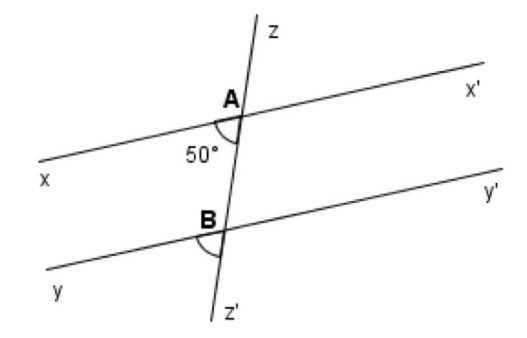

## <span id="page-21-2"></span>11.2.2 Prouver que des droites sont parallèles

### Ó Propriété

Si deux droites coupées par une sécante forment deux angles alternes-internes de même mesure, alors ces deux droites sont parallèles.

#### Exemple :

Les droites  $(d_1)$  et  $(d_2)$  sont-elles parallèles ? Justifier.

Les angles  $\widehat{B} \widehat{A} \widehat{D}$  et  $\widehat{A} \widehat{B} \widehat{E}$  ont la même mesure et sont alternes-internes donc les droites  $(d_1)$  et  $(d_2)$  sont parallèles.

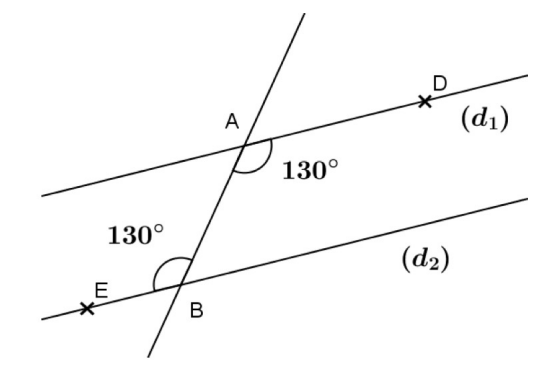

### Ó Propriété

Si deux droites coupées par une sécante forment deux angles correspondants de même mesure, alors ces deux droites sont parallèles.

#### Exemple :

Les droites  $(d_1)$  et  $(d_2)$  sont-elles parallèles ? Justifier.

Les angles  $\widehat{BAD}$  et  $\widehat{FBE}$  ont la même mesure et sont correspondants donc les droites  $(d_1)$  et  $(d_2)$  sont parallèles.

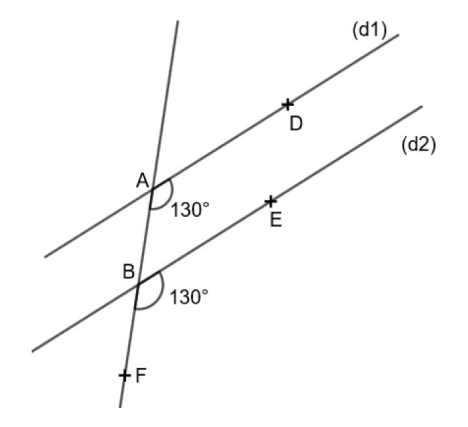

## <span id="page-22-0"></span>11.3 Angles dans un triangle

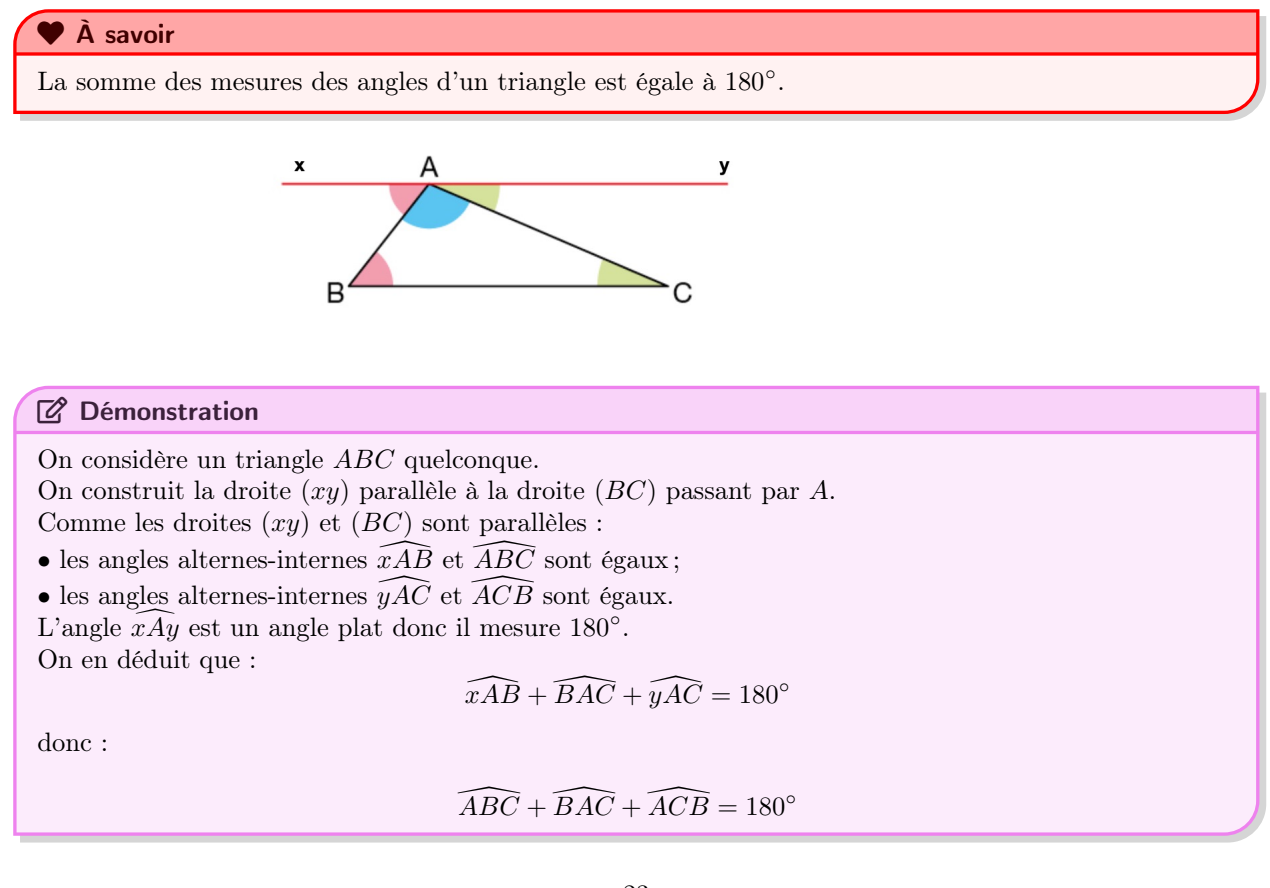

# <span id="page-23-0"></span>12- Nombres relatifs - deuxième partie

## $\circledR$  Définition

Un repère orthogonal du plan est constitué de droites graduées de même origine et perpendiculaires. Ces droites graduées constituent les axes du repère.

## $\widehat{D}$  Définition

Dans un repère, chaque point est repéré par deux nombres relatifs appelés les coordonnées du point. Le premier nombre, lu sur l'axe "horizontal" est appelé l'abscisse du point. Le second nombre, lu sur l'axe "vertical" est appelé l'ordonnée du point.

Exemple :

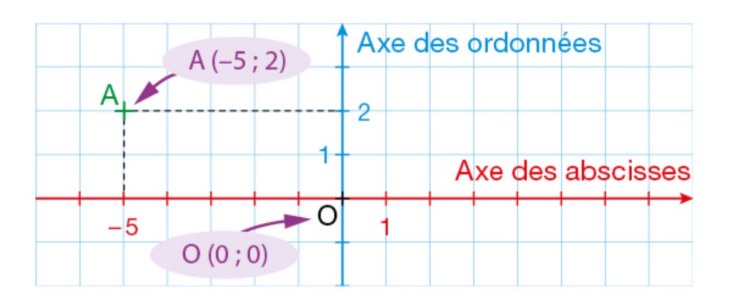

Le point A a pour coordonnées :  $A(-5; 2)$ . Le point B a pour coordonnées :  $B(0, 0)$ .

# <span id="page-24-0"></span>13- Calcul littéral

## <span id="page-24-1"></span>13.1 Introduction au calcul littéral

Définition 13.1.1 Une expression littérale est une expression contenant une (ou plusieurs) lettre(s) désignant un (ou plusieurs) nombre(s).

#### Exemple :

La lettre c peut désigner la longueur d'un côté d'un carré :

- Pour le périmètre, on calcule  $4 \times$  le côté, c'est à dire  $4 \times c$  ou encore 4c.
- Pour l'aire, on calcule côté  $\times$  côté, c'est à dire  $c \times c = c^2$ .

#### Remarque 13.1.2

• On n'est pas obligé d'écrire le signe "×" situé à côté d'une lettre ou d'une parenthèse.

• Les nombres s'écrivent devant les lettres et les parenthèses.

Exemples :

$$
4 \times y = 4y
$$
  
 
$$
2 \times (z+5) = 2(z+5)
$$
  
 
$$
x \times 6 = 6x
$$
  
 
$$
(x+3) \times (7+2 \times x) = (x+3)(7+2x)
$$

## <span id="page-24-2"></span>13.2 Calculer la valeur d'une expression

Méthode 13.2.1 Calculer la valeur d'une expression littérale comportant une inconnue, c'est la remplacer par une valeur numérique, puis effectuer les calculs.

Exemple : Calculer la valeur de  $A = 32 - 5x + 3(x - 2)$  pour  $x = 3$ .

$$
A = 32 - 5x + 3(x - 2)
$$
  
\n
$$
A = 32 - 5 \times 3 + 3 \times (3 - 2)
$$
  
\n
$$
A = 32 - 5 \times 3 + 3 \times 1
$$
  
\n
$$
A = 32 - 15 + 3
$$
  
\n
$$
A = 20
$$

Lorsque  $x = 3$ , l'expression A est égale à 20.

# <span id="page-25-0"></span>14- Statistiques - deuxième partie

## <span id="page-25-1"></span>14.1 Un équilibre à trouver

Trois sachets contiennent chacun des oranges.

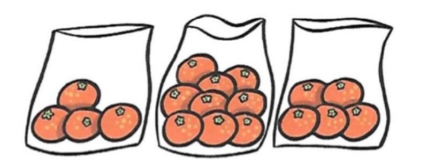

Si l'on répartit différemment les oranges pour en avoir le même nombre dans chacun des sacs, combien d'oranges y aura-t-il dans chaque sac ?

Pour y parvenir, on peut commencer par essayer de prélever des oranges dans le sac qui en contient le plus pour les redistribuer aux sacs qui en contiennent le moins.

Il est également possible de calculer le nombre cherché. Pour cela, on calcule le nombre total d'oranges puis on les répartit équitablement à l'aide d'une division dans les 3 sacs :

$$
4+9+5=18
$$

Il y a 18 oranges en tout.

$$
\frac{18}{3}=6
$$

<span id="page-25-2"></span>Après équilibrage, il y aurait 6 oranges dans chaque sac. On dit que le nombre moyen d'oranges par sac est de 6.

## 14.2 Moyenne d'une série statistique

#### $\odot$  Définition

La moyenne d'une série statistique est le quotient de la somme des valeurs par l'effectif total.

Exemple :

Voici les notes obtenues par Lola en mathématiques au second trimestre :

$$
12 \t 14 \t 16 \t 15 \t 18 \t 11 \t 13 \t 20
$$
  

$$
M = \frac{12 + 14 + 16 + 15 + 18 + 11 + 13 + 15 + 20}{8} = \frac{134}{8} = 14,875
$$

Lola a une moyenne de 14,875 en mathématiques au second trimestre.

8

#### **C** Remarque

• La moyenne d'une série statistique est toujours comprise entre la valeur la plus petite et la valeur la plus grande de la série.

• La moyenne d'une série statistique n'est pas forcément une valeur de la série. Dans l'exemple précédent, Lola a obtenu une moyenne de 14,875 mais n'a jamais eu une note égale à 14,875.

# <span id="page-26-0"></span>15- Triangles

## <span id="page-26-1"></span>15.1 Droites remarquables d'un triangle

## $\widehat{\mathbb{D}}$  Définition

Lorsqu'on trace les médiatrices des trois côtés d'un triangle, celles-ci sont concourantes. Le point de concours de ces médiatrices est le centre du cercle circonscrit au triangle. Il s'agit de l'unique cercle qui passe par les trois somemts du triangle.

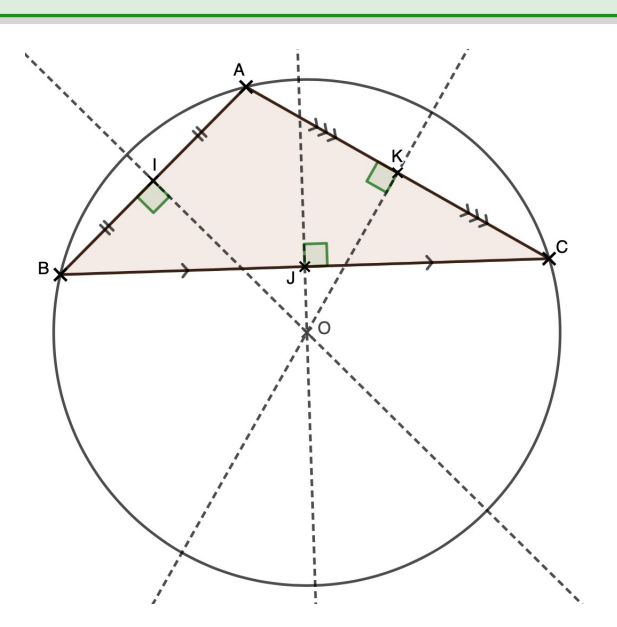

### $\mathfrak{D}$  Définition

Une hauteur d'un triangle est une droite qui passe par un sommet et qui est perpendiculaire au côté opposé à ce sommet.

## Ó Propriété

Les trois hauteurs d'un triangle sont concourantes. Leur point de concours est appelé l'orthocentre du triangle.

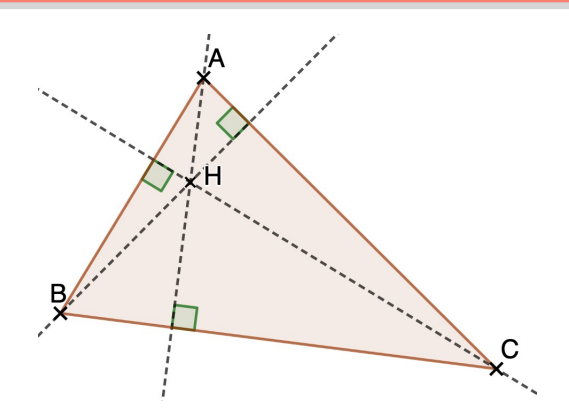

## ¬ Remarque

Une hauteur d'un triangle peut être située "à l'extérieur" du triangle.

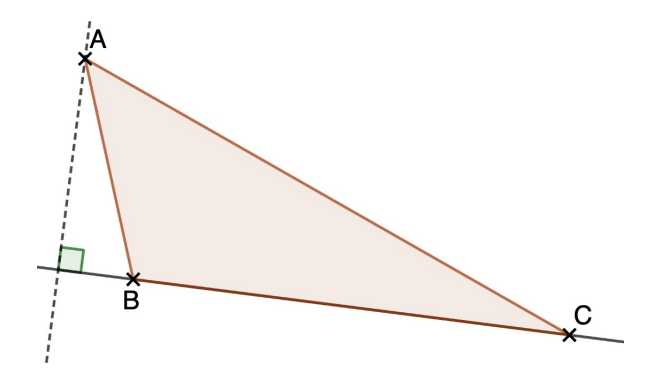

## <span id="page-27-0"></span>15.2 Aires

## <span id="page-27-1"></span>15.2.1 Aire d'un triangle rectangle

## ♥ À savoir Un triangle rectangle représente la moitié d'un rectangle. Son aire est donc donnée par :  $A_{\text{triangle rectangle}} =$  $\underline{\textsc{Longueur}} \times \textsc{largeur}$ 2

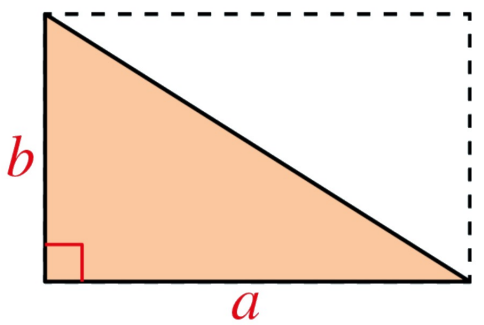

<span id="page-27-2"></span>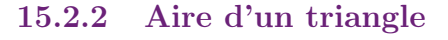

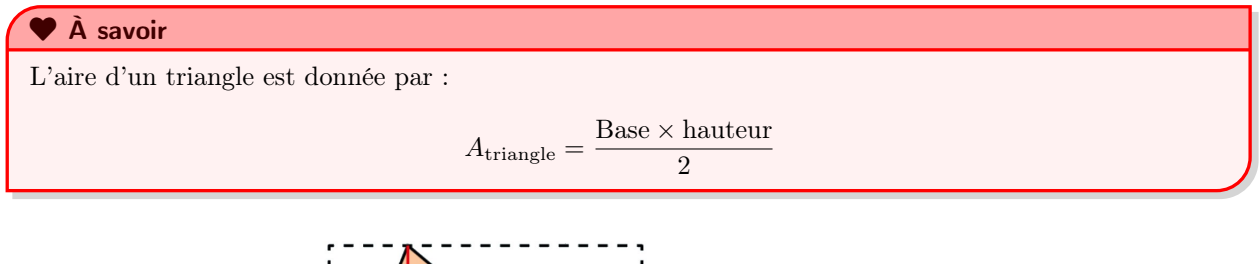

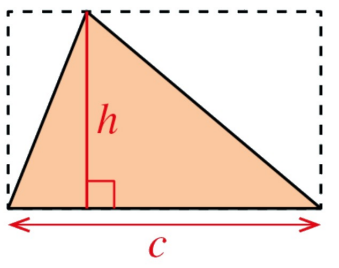

# <span id="page-28-0"></span>16- Nombres relatifs - 3

## ₹ Méthode

Lorsqu'on additionne deux nombres relatifs qui ont le même signe :

1) On garde leur signe commun ;

2) On additionne leurs distances à zéro.

## Exemples :  $9+4=13$

 $-5+(-11) = -16$ 

## ₹ Méthode

- Lorsqu'on additionne deux nombres relatifs de signes contraires :
- 1) On garde le signe de celui qui a la plus grande distance à zéro (le plus "fort") ;
- 2) On soutrait les distances à zéro.

#### Exemples :

 $-8+11=3$ 

 $-14+6 = -8$ 

# <span id="page-29-0"></span>17- Calcul littéral - 2

## $\widehat{\mathbb{D}}$  Définition

Une égalité est constituée de deux membres séparés par un signe =

#### Exemples :

 $\overline{2+3} = 5$  est une égalité.

 $x + 2 = 7$  est une égalité dans laquelle le membre de gauche est une expression littérale.

### Ó Propriété

Une égalité où interviennent des expressions littérales peut être vraie pour certaines valeurs affectées aux lettres et fausses pour d'autres.

Exemples :

 $\overline{x+2=7}$  est fausse si  $x=10$ .  $x + 2 = 7$  est vraie si  $x = 5$ .

## ₹ Méthode

Pour tester si une égalité est vraie pour des valeurs numériques attribuées aux lettres :

- 1) On calcule ce que vaut membre de gauche en remplaçant la lettre par le nombre donné ;
- 2) On calcule ce que vaut le membre de droite en remplaçant la lettre par le nombre donné ;
- 3) On observe l'égalité ou non des valeurs obtenues et on conclut.

## Ì Exemple

On considère l'égalité  $3x + 5 = 5x - 9$ . Cette égalité est-elle vraie pour  $x = 2$ ? Pour  $x = 2$ : D'une part  $3 \times 2 + 5 = 11$ D'autre part  $5 \times 2 - 9 = 1$  $11 \neq 1$  donc l'égalité est fausse pour  $x = 2$ .

Pour  $x = 7$ : D'une part  $3 \times 7 + 5 = 26$ D'autre part  $5 \times 7 - 9 = 26$ L'égalité est vraie pour  $x = 7$ .